# Package 'phyloregion'

May 1, 2021

<span id="page-0-0"></span>Type Package

Title Biogeographic Regionalization and Macroecology

Version 1.0.6

Description Computational infrastructure for biogeography, community ecology,

and biodiversity conservation (Daru et al. 2020) <doi:10.1111/2041-210X.13478>. It is based on the methods described in Daru et al. (2020) <doi:10.1038/s41467-020-15921-6>. The original conceptual work is described in Daru et al. (2017) <doi:10.1016/j.tree.2017.08.013> on patterns and processes of biogeographical regionalization. Additionally, the package contains fast and efficient functions to compute more standard conservation measures such as phylogenetic diversity, phylogenetic endemism, evolutionary distinctiveness and global endangerment, as well as compositional turnover (e.g., beta diversity).

Imports ape, phangorn, Matrix, betapart, parallel, methods, raster, colorspace, vegan, sp, igraph, clustMixType, dismo, randomForest, rgeos, rgdal

Suggests tinytest, knitr, rmarkdown, mapproj, survival, gbm, rJava

#### VignetteBuilder knitr

URL <https://github.com/darunabas/phyloregion>,

<https://darunabas.github.io/phyloregion/index.html>

BugReports <https://github.com/darunabas/phyloregion/issues>

License AGPL-3

Encoding UTF-8

RoxygenNote 7.1.1

NeedsCompilation no

**Depends**  $R (= 4.0.0)$ 

Author Barnabas H. Daru [aut, cre, cph]

(<https://orcid.org/0000-0002-2115-0257>), Piyal Karunarathne [aut], Klaus Schliep [aut] (<https://orcid.org/0000-0003-2941-0161>), Xiaobei Zhao [ctb], Albin Sandelin [ctb], Luciano Pataro [ctb]

Maintainer Barnabas H. Daru <darunabas@gmail.com> **Repository CRAN** Date/Publication 2021-05-01 04:30:02 UTC

## R topics documented:

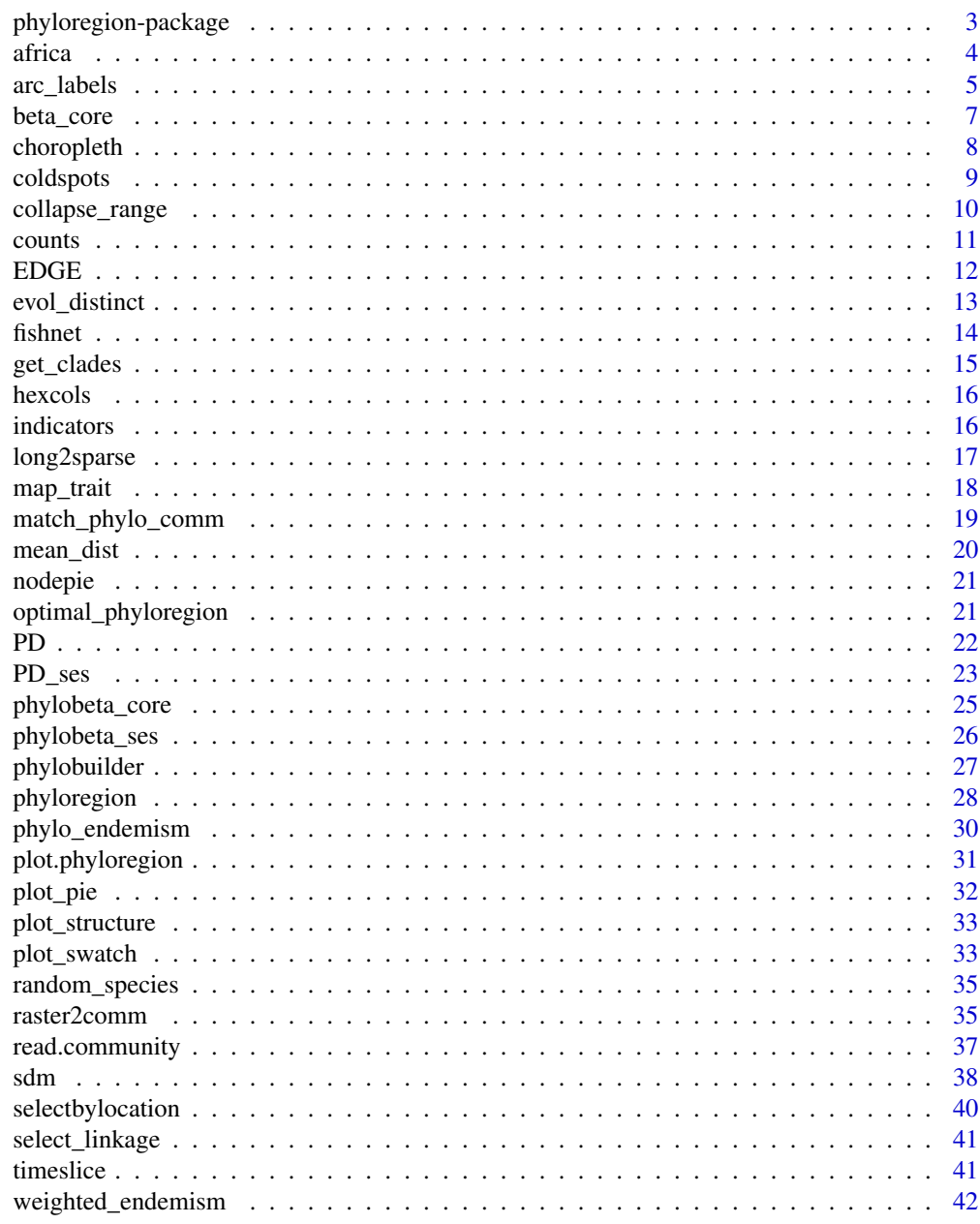

**Index** 

<span id="page-2-0"></span>phyloregion-package *Biogeographic regionalization and spatial conservation*

#### Description

This document describes the phyloregion package for the R software. phyloregion is a computational infrastructure for biogeographic regionalization (the classification of geographical areas in terms of their biotas) and spatial conservation in the R scientific computing environment. Previous analyses of biogeographical regionalization were either focused on smaller datasets or slower particularly when the number of species or geographic scale is very large. With macroecological datasets of ever increasing size and complexity, phyloregion offers the possibility of handling and executing large scale biogeographic regionalization efficiently and with extreme speed. It also allows fast and efficient for analysis of more standard conservation measures such as phylogenetic diversity, phylogenetic endemism, evolutionary distinctiveness and global endangerment. phyloregion can run on any operating system (Mac, Linux, Windows or even high performance computing cluster) with R 3.6.0 (or higher) installed.

#### How to cite phyloregion

The original implementation of phyloregion is described in:

• Daru B.H., Karunarathne, P. & Schliep, K. (2020) phyloregion: R package for biogeographic regionalization and spatial conservation. *bioRxiv* 2020.02.12.945691 doi: 10.1101/2020.02.12.945691

It is based on the method described in:

• Daru, B.H., Farooq, H., Antonelli, A. & Faurby, S. (2020) Endemism patterns are scale dependent. *Coming soon*.

The original conceptual is described in:

• Daru, B.H., Elliott, T.L., Park, D.S. & Davies, T.J. (2017) Understanding the processes underpinning patterns of phylogenetic regionalization. *Trends in Ecology and Evolution* 32: 845-860.

#### Feedback

If you have any questions, suggestions or issues regarding the package, please add them to [GitHub](https://github.com/darunabas/phyloregion/issues) [issues](https://github.com/darunabas/phyloregion/issues)

#### Installation

phyloregion is an open-source and free package hosted on [GitHub.](https://github.com/darunabas/phyloregion) You will need to install the devtools package. In R, type:

if (!requireNamespace("devtools",quietly = TRUE)) install.packages("devtools")

Then:

devtools::install\_github("darunabas/phyloregion")

Load the phyloregion package:

library(phyloregion)

#### <span id="page-3-0"></span>Acknowledgments

Barnabas Daru thanks Texas A&M University-Corpus Christi for financial and logistic support.

#### Author(s)

[Barnabas H. Daru,](https://barnabasdaru.com/) Piyal Karunarathne, [Klaus Schliep](https://kschliep.netlify.app/)

africa *Plants of southern Africa*

#### **Description**

This dataset consists of a dated phylogeny of the woody plant species of southern Africa along with their geographical distributions. The dataset comes from a study that maps tree diversity hotspots in southern Africa (Daru et al. 2015). The study mapped five types of diversity hotspots including species richness (SR), phylogenetic diversity (PD), phylogenetic endemism (PE), species weighted endemism (CWE), and evolutionary distinctiveness and global endangerment (EDGE). The results revealed large spatial incongruence between biodiversity indices, resulting in unequal representation of PD, SR, PE, CWE and EDGE in hotspots and currently protected areas, suggesting that an integrative approach which considers multiple facets of biodiversity is needed to maximise the conservation of tree diversity in southern Africa. Specifically for this package, we arranged the dataset into four components: "comm", "polys", "phylo", "mat", "IUCN".

#### Details

- comm: This a sparse community composition matrix of each species presences/absences within  $50 \times 50$  km grid cells. A sparse matrix is a matrix with a high proportion of zero entries (Duff 1977), of which only the non-zero entries are stored and used for downstream analysis.
- polys: These are the grid cells covering the geographic extent of study area. These can be created using the function [fishnet](#page-13-1). The polys object is of class SpatialPolygonsDataFrame and has a column labeled "grids", with the grid identities.
- phylo: This corresponds to the phylogenetic tree which was estimated using Bayesian analysis of 1,400 species and 1,633 bp of chloroplast DNA sequences derived from a combination of *matK* and *rbcLa*, assuming an uncorrelated relaxed molecular clock model, using the program BEAST v.1.7.5 (Drummond & Rambaut, 2007). Branch lengths were calibrated in millions of years using a Bayesian MCMC approach by enforcing topological constraints assuming APG III backbone from Phylomatic v.3 (Webb & Donoghue, 2005) and 18 fossil calibration points from Bell et al. (2010).
- mat: This is a distance matrix of phylogenetic beta diversity between all grid cells at the 50  $\times$ 50 km scale.
- IUCN: This is a dataframe of IUCN conservation status of each woody species (LC, NT, VU, EN, CR). This is useful for analysis of Evolutionary Distinctiveness and Global Endangerment using the function [EDGE](#page-11-1).

<span id="page-4-0"></span>arc\_labels 5

#### References

Bell, C.D., Soltis, D.E., & Soltis, P.S. (2010). The age and diversification of the angiosperms rerevisited. *American Journal of Botany* 97, 1296–1303.

Daru, B.H., Van der Bank, M. & Davies, T.J. (2015) Spatial incongruence among hotspots and complementary areas of tree diversity in southern Africa. *Diversity and Distributions* 21, 769-780.

Drummond, A.J., & Rambaut, A. (2007). BEAST: Bayesian evolutionary analysis by sampling trees. *BMC Evolutionary Biology* 7, 214.

Duff, I.S. (1977). A survey of sparse matrix research. *Proceedings of the IEEE* 65, 500–535.

Webb, C.O., & Donoghue, M.J. (2005). Phylomatic: Tree assembly for applied phylogenetics. *Molecular Ecology Notes* 5, 181–183.

#### Examples

```
data(africa)
names(africa)
```

```
library(raster)
library(ape)
plot(africa$polys)
plot(africa$phylo)
```
arc\_labels *Add arc labels to plotted phylogeny*

#### Description

Add arc labels to plotted phylogeny

#### Usage

```
arc_labels(phy, tips, ...)
## Default S3 method:
arc_labels(
 phy = NULL,
  tips,
  text,
 plot_singletons = TRUE,
 ln.offset = 1.02,
 lab.offset = 1.06,
  cex = 1.
 orientation = "horizontal",
  ...
)
```
## Arguments

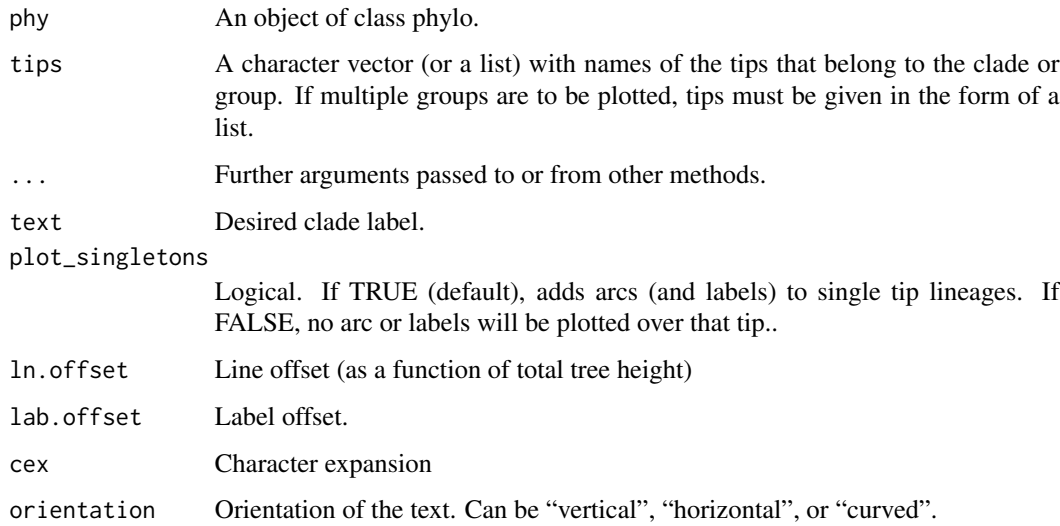

## Value

NULL

```
old.par <- par(no.readonly = TRUE)
require(ape)
data(africa)
par(mai=rep(0,4))
plot(africa$phylo, type = "fan", show.tip.label=FALSE,
     open.angle = 180, edge.width=0.5)
y <- data.frame(species=africa$phylo$tip.label)
y$genus <- gsub("_.*", "\\1", y$species)
fx <- split(y, f=y$genus)
suppressWarnings(invisible(lapply(fx, function(x) {
  y \le - seq(from = 1.03, to = 1.09, by = ((1.09 - 1.03)/(length(fx) - 1)))
  z <- sample(y, 1, replace = FALSE, prob = NULL)
  if(nrow(x) > 10L) arc_labels(phy = africa$phylo, tips=x$species,
                            text=as.character(unique(x$genus)),
                            orientation = "curved", cex=0.5,
                            lab.offset = z)})))
par(old.par)
```
<span id="page-6-1"></span><span id="page-6-0"></span>

Data are assumed to be presence  $/$  absence  $(0/1)$  and all values greater zero are assumed to reflect presence.

## Usage

beta\_core(x)

beta\_diss(x, index.family = "sorensen")

## Arguments

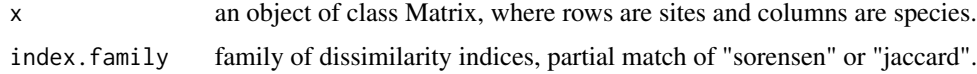

#### Details

beta\_core is helper function to compute the basic quantities needed for computing the "sorensen" or "jaccard" index.

#### Value

beta\_core returns an object of class beta\_diss like the [betapart.core](#page-0-0) function. This object can be called by [beta.pair](#page-0-0) or [beta.multi](#page-0-0).

beta\_diss returns a list with three dissimilarity matrices. See [beta.pair](#page-0-0) for details.

## Author(s)

Klaus Schliep

## See Also

[betapart.core](#page-0-0), [betapart](#page-0-0), [phylobeta](#page-24-1)

```
data(africa)
x <- africa$comm
bc <- beta_core(x)
beta_sorensen <- beta_diss(x)
```
<span id="page-7-1"></span><span id="page-7-0"></span>choropleth *Bin values*

## Description

choropleth discretizes the values of a quantity for mapping.

## Usage

choropleth(x,  $k = 10$ , breaks = "quantile", min = NULL, max = NULL)

## Arguments

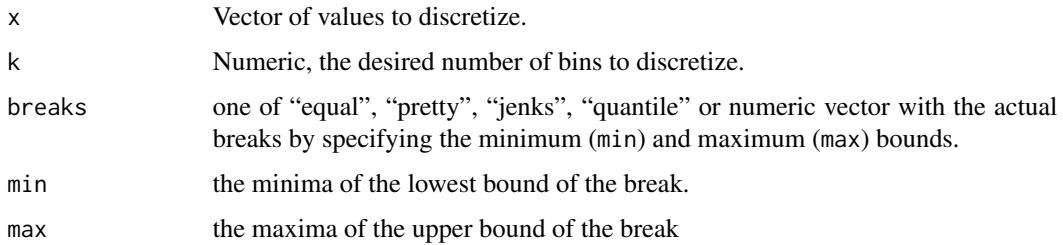

## Value

a vector with the discretized values.

## Author(s)

Barnabas H. Daru <darunabas@gmail.com>

## See Also

[coldspots](#page-8-1)

```
library(sp)
s <- readRDS(system.file("nigeria/SR_Naija.rds", package = "phyloregion"))
k <- 10
COLOUR <- hcl.colors(k, "RdYlBu")
y <- choropleth(s$SR, k)
plot(s$SR, y)
## To plot and color according to some metric:
plot(s, col = COLOUR[y])
```
<span id="page-8-1"></span><span id="page-8-0"></span>

coldspots and hotspots map areas or grid cells with lowest or highest values, respectively, of a biodiversity metric e.g. species richness, species endemism or degree of threat.

#### Usage

```
coldspots(x, prob = 2.5, na.rm = TRUE, ...)
```
hotspots(x,  $prob = 2.5$ ,  $na.rm = TRUE$ , ...)

#### Arguments

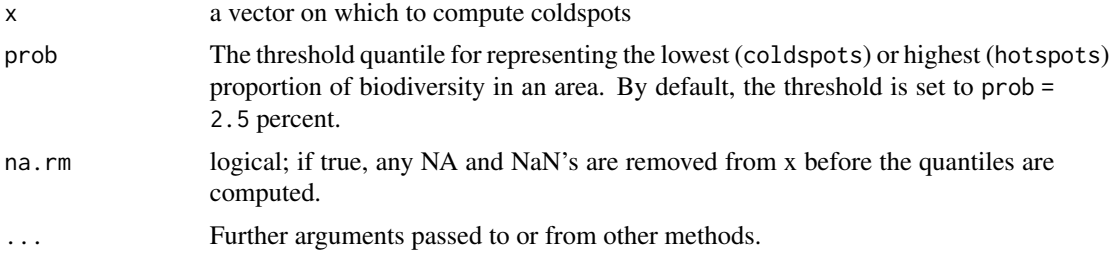

#### Value

A vector of integers of 1s and 0s with 1 corresponding to the coldspots or hotspots

## Author(s)

Barnabas H. Daru <darunabas@gmail.com>

#### References

Myers, M., Mittermeier, R.A., Mittermeier, C.G., da Fonseca, G.A.B. & Kent, J. (2000) Biodiversity hotspots for conservation priorities. *Nature* 403: 853–858.

Ceballos, G. & Ehrlich, P.R. (2006) Global mammal distributions, biodiversity hotspots, and conservation. *Proceedings of the National Academy of Sciences USA* 103: 19374–19379.

Orme, C.D., Davies, R.G., Burgess, M., Eigenbrod, F., Pickup, N. et al. (2005) Global hotspots of species richness are not congruent with endemism or threat. *Nature* 436: 1016–1019.

Daru, B.H., Van der Bank, M. & Davies, T.J. (2015) Spatial incongruence among hotspots and complementary areas of tree diversity in southern Africa. *Diversity and Distributions* 21: 769-780.

#### See Also

[choropleth](#page-7-1)

## Examples

```
library(raster)
library(sp)
data(africa)
names(africa)
Endm <- weighted_endemism(africa$comm)
C <- coldspots(Endm) # coldspots
H <- hotspots(Endm) # hotspots
## Merge endemism values to shapefile of grid cells.
DF <- data.frame(grids=names(C), cold=C, hot=H)
m <- merge(africa$polys, DF, by = "grids", all = TRUE)
plot(africa$polys, border = "grey", col = "lightgrey",
  main = "Weighted Endemism Hotspots and Coldspots")
plot(m[(m@data\$cold == 1), ], col = "blue", add = TRUE, border = NA)plot(m[(m@data$hot == 1), ], col = "red", add = TRUE, border = NA)legend("bottomleft", fill = c("blue", "red", "yellow", "green"),
  legend = c("coldspots", "hotspots"), bty = "n", inset = .092)
```
collapse\_range *Collapse nodes and ranges based on divergence times*

## Description

This function collapses nodes and geographic ranges based on species' divergence times at various time depths.

#### Usage

```
collapse_range(
  x,
  tree,
 n,
  species = "species",
 grids = "grids",
 format = "wide"
)
```
#### Arguments

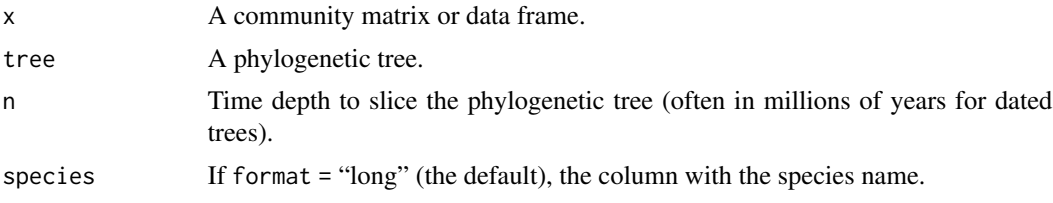

<span id="page-9-0"></span>

#### <span id="page-10-0"></span>counts and the counts of the counts of the counts of the counts of the counts of the counts of the counts of the counts of the counts of the counts of the counts of the counts of the counts of the counts of the counts of t

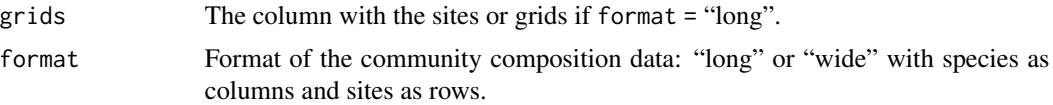

## Value

Two community data frames: the collapsed community data and original community data

## References

Daru, B.H., Farooq, H., Antonelli, A. & Faurby, S. (2020) Endemism patterns are scale dependent. *Nature Communications* 11: 2115.

## Examples

```
library(ape)
tr1 <- read.tree(text ="(((a:2,(b:1,c:1):1):1,d:3):1,e:4);")
com <- matrix(c(1,0,1,1,0,0,
                1,0,0,1,1,0,
                1,1,1,1,1,1,
                1,0,1,1,0,1,
                0,0,0,1,1,0), 6, 5,
              dimnames=list(paste0("g",1:6), tr1$tip.label))
```

```
collapse_range(com, tr1, n=1)
```
counts *Phyloregions for functional traits and phylogeny*

## Description

Generates a sparse community matrix as input for clustering regions based on the similairity of functional traits across species.

#### Usage

```
counts(x, trait, cut = NULL, phy = NULL, bin = 10, na.rm = FALSE)
```
## Arguments

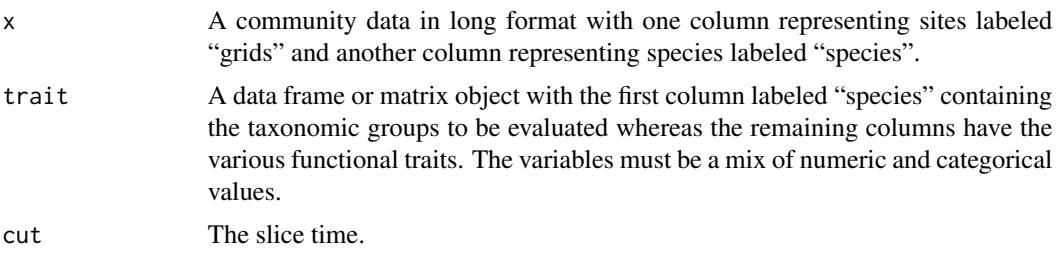

## <span id="page-11-0"></span>Value

Function returns a community data frame that captures the count of each species based on its cluster membership.

<span id="page-11-1"></span>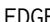

EDGE *Evolutionary Distinctiveness and Global Endangerment*

#### Description

This function calculates EDGE by combining evolutionary distinctiveness (ED; i.e., phylogenetic isolation of a species) with global endangerment (GE) status as defined by the International Union for Conservation of Nature (IUCN).

#### Usage

EDGE(x, phy, Redlist = "Redlist", species = "species",  $\dots$ )

## Arguments

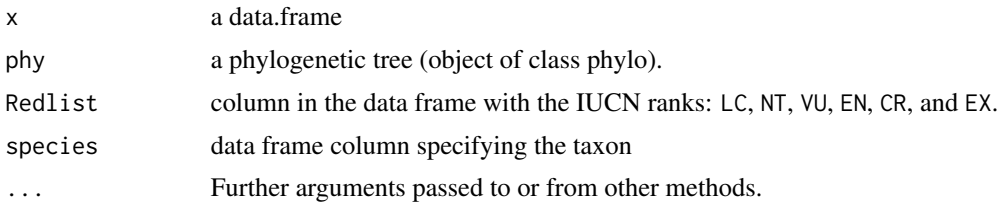

#### Details

EDGE is calculated as:

 $log(1+ED) + GE * log(2)$ 

where *ED* represents the evolutionary distinctiveness score of each species (function evol\_distinct), i.e. the degree of phylogenetic isolation, and combining it with *GE*, global endangerment from IUCN conservation threat categories. *GE* is calculated as the expected probability of extinction over 100 years of each taxon in the phylogeny (Redding & Mooers, 2006), scaled as follows: least concern  $= 0.001$ , near threatened and conservation dependent  $= 0.01$ , vulnerable  $= 0.1$ , endangered  $= 0.67$ , and critically endangered  $= 0.999$ .

#### Value

Returns a dataframe of EDGE scores

## <span id="page-12-0"></span>evol\_distinct 13

#### Author(s)

Barnabas H. Daru

## References

Redding, D.W., & Mooers, A.Ø. (2006) Incorporating evolutionary measures into conservation prioritization. *Conservation Biology* 20: 1670–1678.

Isaac, N.J., Turvey, S.T., Collen, B., Waterman, C. & Baillie, J.E. (2007) Mammals on the EDGE: conservation priorities based on threat and phylogeny. *PLoS ONE* 2: e296.

## Examples

```
data(africa)
y <- EDGE(x=africa$IUCN, phy=africa$phylo, Redlist="IUCN", species="Species")
```
<span id="page-12-1"></span>evol\_distinct *Species' evolutionary distinctiveness*

## Description

Calculates evolutionary distinctiveness measures for a suite of species by: a) equal splits (Redding and Mooers 2006) b) fair proportions (Isaac et al., 2007). This a new implementation of the picante function evol.distinct however allowing multifurcations and can be orders of magnitude faster.

#### Usage

```
evol_distinct(
  tree,
  type = c("equal.splits", "fair.proportion"),
  scale = FALSE,
  use.branch.lengths = TRUE,
  ...
\mathcal{L}
```
#### Arguments

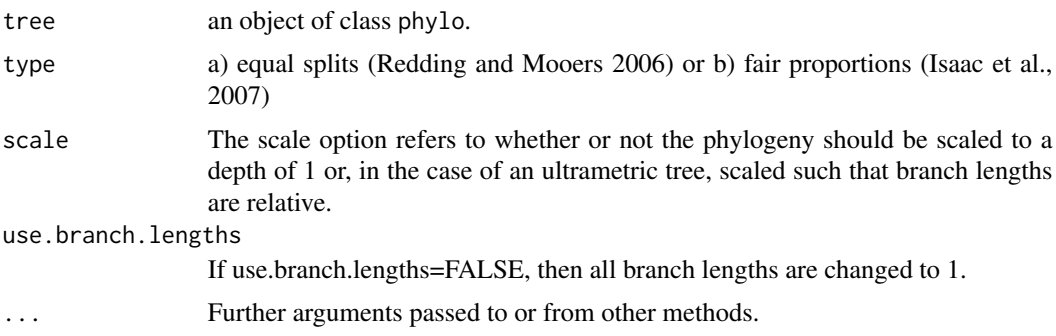

<span id="page-13-0"></span>14 fishnet

## Value

a named vector with species scores.

## Author(s)

Klaus Schliep

## References

Redding, D.W. and Mooers, A.O. (2006). Incorporating evolutionary measures into conservation prioritisation. *Conservation Biology*, 20, 1670–1678.

Isaac, N.J.B., Turvey, S.T., Collen, B., Waterman, C. and Baillie, J.E.M. (2007). Mammals on the EDGE: conservation priorities based on threat and phylogeny. *PLoS ONE*, 2, e296.

## See Also

[evol.distinct](#page-0-0), [phyloregion](#page-27-1)

## Examples

```
tree <- ape::rcoal(10)
evol_distinct(tree)
evol_distinct(tree, type = "fair.proportion")
```
<span id="page-13-1"></span>

fishnet *Create a fishnet of regular grids*

## Description

The fishnet function creates a regular grid of locations covering the study area at various grain sizes.

## Usage

```
fishnet(mask, res = 0.5, type = "square")
```
#### Arguments

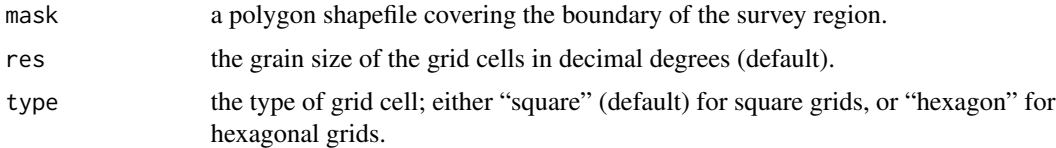

## Value

A spatial polygon object of equal area grid cells covering the defined area.

## <span id="page-14-0"></span>get\_clades 15

## References

Phillips, S.J., Anderson, R.P. & Schapire, R.E. (2006) Maximum entropy modeling of species geographic distributions. *Ecological Modelling* 190: 231-259.

#### Examples

```
file <- system.file("nigeria/nigeria.rds", package="phyloregion")
d <- readRDS(file)
d1 <- fishnet(d, res = 0.75)
```
get\_clades *Get descendant nodes of phylogeny at a given time depth*

## Description

get\_clades returns the tips that descend from a given node or time depth on a dated phylogenetic tree.

#### Usage

get\_clades(tree, cut = NULL, k = NULL)

## Arguments

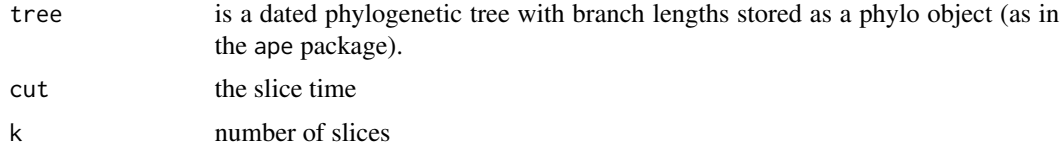

## Value

A list of descendants

## References

Schliep, K.P. (2010) phangorn: phylogenetic analysis in R. *Bioinformatics* 27: 592–593.

```
require(ape)
data(bird.orders)
plot(bird.orders)
axisPhylo(side = 1)
abline(v=28-23) # the root is here at 28
get_clades(bird.orders, 23)
```
<span id="page-15-0"></span>

A function to generate colors in Hue-Chroma-Luminance colour scheme for mapping phyloregions.

#### Usage

hexcols(x)

## Arguments

x An object of class [metaMDS](#page-0-0)

#### Value

A range of discrete colors differentiating between phyloregions in terms of their shared relationships.

## Author(s)

Barnabas H. Daru <darunabas@gmail.com>

## Examples

```
library(vegan)
data(dune)
c1 \le - metaMDS(dune, trace = 0)
hexcols(c1)
plot(c1$points, pch = 21, cex = 7, bg = hexcols(c1), las = 1)
```
indicators *Top driving species in phyloregions*

#### Description

This function applies a KL-divergence approach to a list of indicator species in phyloregions.

#### Usage

```
indicators(
  theta,
  top_indicators = 5,
 method = c("poisson", "bernoulli"),
 options = c("min", "max"),
  shared = FALSE
\mathcal{E}
```
## <span id="page-16-0"></span>long2sparse 17

## Arguments

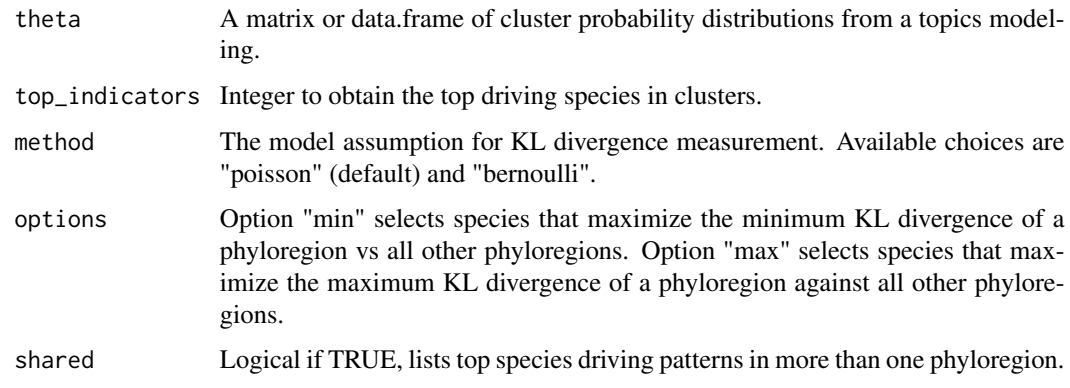

## Value

A list of top indicator species and their indicator values

## Examples

```
data(africa)
indsp <- indicators(africa$theta, top_indicators = 5,
                    options = "max", method = "poisson")
```
<span id="page-16-1"></span>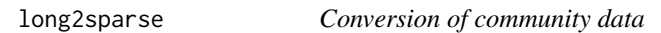

## Description

These functions convert a community data to compressed sparse matrix, dense matrix and long format (e.g. species records).

## Usage

```
long2sparse(x, grids = "grids", species = "species")
sparse2long(x)
dense2sparse(x)
sparse2dense(x)
long2dense(x)
dense2long(x)
```
## <span id="page-17-0"></span>Arguments

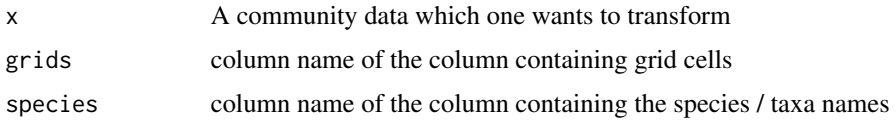

## Value

A compressed sparse community matrix of sites by species

## Examples

```
data(africa)
africa$comm[1:5, 1:20]
long <- sparse2long(africa$comm)
long[1:5, ]
sparse <- long2sparse(long)
all.equal(africa$comm, sparse)
dense_comm <- matrix(c(1,0,1,1,0,0,
               1,0,0,1,1,0,
                1,1,1,1,1,1,
                0,0,1,1,0,1), 6, 4,
              dimnames=list(paste0("g",1:6), paste0("sp", 1:4)))
dense_comm
sparse_comm <- dense2sparse(dense_comm)
sparse_comm
sparse2long(sparse_comm)
```
map\_trait *Map species' trait values in geographic space*

## Description

map\_trait add species trait values to species distribution in geographic space.

#### Usage

map\_trait(x, trait,  $FUN = sum$ ,  $shp = NULL$ , ...)

## Arguments

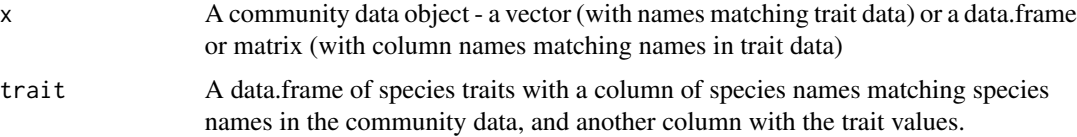

<span id="page-18-0"></span>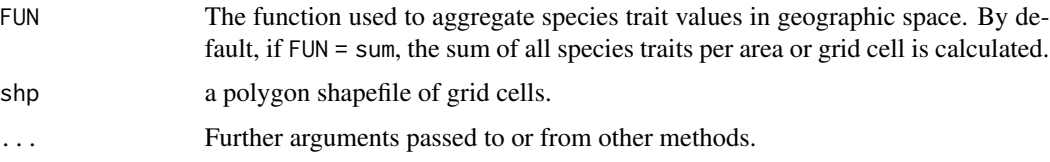

## Value

A data frame of species traits by site.

#### Author(s)

Barnabas H. Daru <darunabas@gmail.com>

## Examples

```
data(africa)
x <- EDGE(africa$IUCN, africa$phylo, Redlist = "IUCN", species="Species")
y <- map_trait(africa$comm, x, FUN = sd, shp=africa$polys)
plot_swatch(y, y$traits,
```

```
col = hcl.colors(n=20, palette = "Blue-Red 3", rev=FALSE))
```
match\_phylo\_comm *Match taxa and in phylogeny and community matrix*

## Description

match\_phylo\_comm compares taxa (species, labels, tips) present in a phylogeny with a community matrix. Pruning, sorting and trying to add missing species on genus level if possible to match in subsequent analysis.

## Usage

```
match_phylo_comm(phy, comm, delete_empty_rows = TRUE)
```
#### Arguments

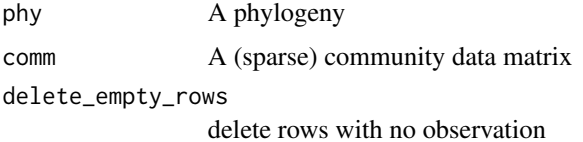

#### Details

Based on the function of the same name in picante but allows sparse matrices and with taxa addition.

## Value

A list containing the following elements, pruned and sorted to match one another:

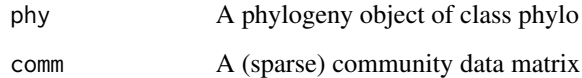

## Examples

```
data(africa)
tree <- africa$phylo
x <- africa$comm
subphy <- match_phylo_comm(tree, x)$phy
submat <- match_phylo_comm(tree, x)$com
```
mean\_dist *Mean distance matrix from a set of distance matrices*

## Description

This function generates the mean pairwise distance matrix from a set many pairwise distance matrices. Note: all matrices should be of the same dimension.

## Usage

mean\_dist(files, trace = 1, ...)

## Arguments

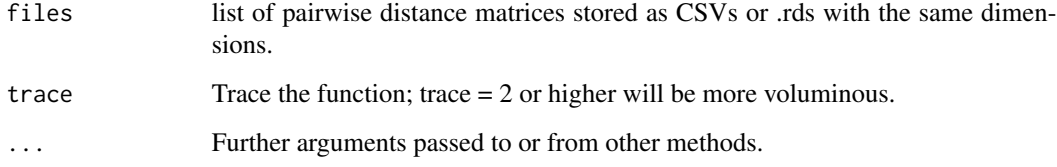

## Value

average distance matrix

<span id="page-19-0"></span>

<span id="page-20-0"></span>

Label phylogenetic nodes using pie

## Usage

```
nodepie(
 pie,
  radius = 2,
 pie_control = list(),
 legend = FALSE,
  col = hcl.close(5),
  ...
)
```
## Arguments

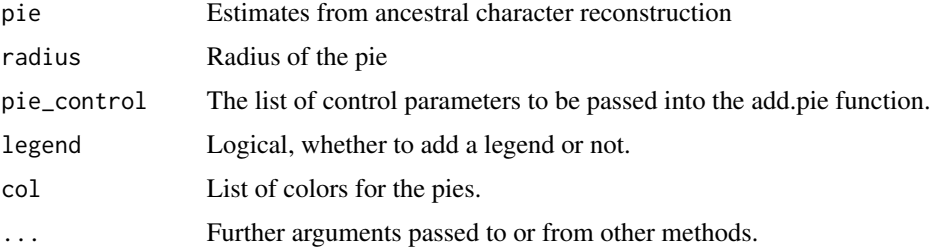

### Value

Returns no value, just add color pies on phylogenetic nodes!

<span id="page-20-1"></span>optimal\_phyloregion *Determine optimal number of clusters*

## Description

This function divides the hierarchical dendrogram into meaningful clusters ("phyloregions"), based on the 'elbow' or 'knee' of an evaluation graph that corresponds to the point of optimal curvature.

#### Usage

```
optimal_phyloregion(x, method = "average", k = 20)
```
#### <span id="page-21-0"></span>Arguments

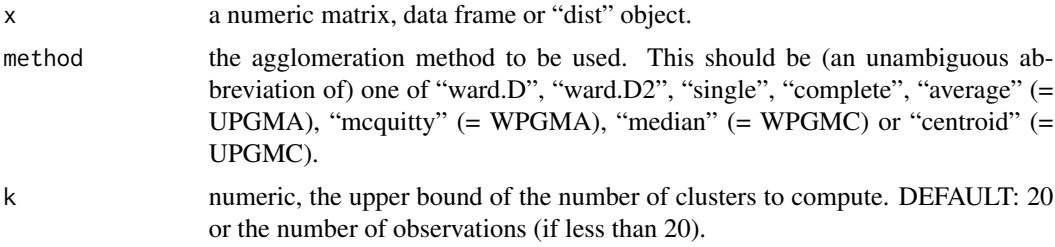

#### Value

a list containing the following as returned from the GMD package (Zhao et al. 2011):

- k: optimal number of clusters (bioregions)
- totbss: total between-cluster sum-of-square
- tss: total sum of squares of the data
- ev: explained variance given k

#### References

Salvador, S. & Chan, P. (2004) *Determining the number of clusters/segments in hierarchical clustering/segmentation algorithms*. Proceedings of the Sixteenth IEEE International Conference on Tools with Artificial Intelligence, pp. 576–584. Institute of Electrical and Electronics Engineers, Piscataway, New Jersey, USA.

Zhao, X., Valen, E., Parker, B.J. & Sandelin, A. (2011) Systematic clustering of transcription start site landscapes. *PLoS ONE* 6: e23409.

#### Examples

```
data(africa)
tree <- africa$phylo
bc <- beta_diss(africa$comm)
(d <- optimal_phyloregion(bc[[1]]))
plot(d$df$k, d$df$ev, ylab = "Explained variances",
 xlab = "Number of clusters")
lines(d$df$k[order(d$df$k)], d$df$ev[order(d$df$k)], pch = 1)
points(d$optimal$k, d$optimal$ev, pch = 21, bg = "red", cex = 3)
points(d$optimal$k, d$optimal$ev, pch = 21, bg = "red", type = "h")
```
PD *Phylogenetic diversity*

## Description

PD calculates Faith's (1992) phylogenetic diversity.

#### <span id="page-22-0"></span>PD\_ses 23

## Usage

PD(x, phy)

#### **Arguments**

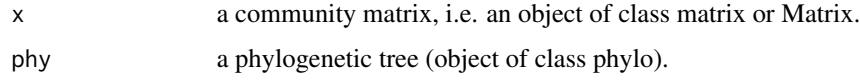

## Value

a vector with the PD for all samples.

## References

Faith, D.P. (1992) Conservation evaluation and phylogenetic diversity. *Biological Conservation* 61: 1–10.

## See Also

read.community read.tree phylobeta\_core

#### Examples

```
library(ape)
library(Matrix)
tree <- read.tree(text ="((t1:1,t2:1)N2:1,(t3:1,t4:1)N3:1)N1;")
com <- sparseMatrix(c(1,3,4,1,4,5,1,2,3,4,5,6,3,4,6),
  c(1,1,1,2,2,2,3,3,3,3,3,3,4,4,4), x=1,
  dimnames = list(paste0("g", 1:6), tree$tip.label))
```
PD(com, tree)

PD\_ses *Phylogenetic diversity standardized for species richness*

## Description

This function computes the standard effect size of PD by correcting for changes in species richness. The novelty of this function is its ability to utilize sparse community matrix making it possible to efficiently randomize very large community matrices spanning thousands of taxa and sites.

## Usage

```
PD_ses(x, phy, model = c("tipshuffle", "rowwise", "colwise"), reps = 1000, ...)
```
#### **Arguments**

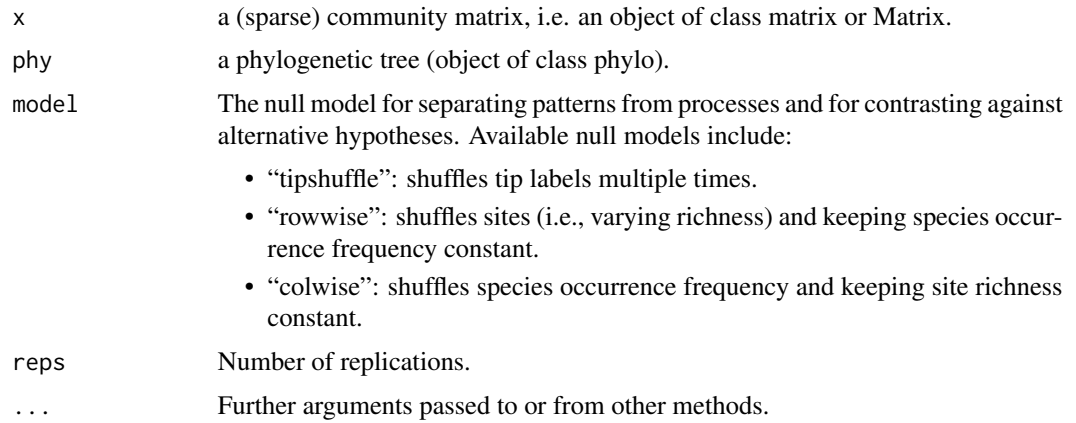

#### Value

A data frame of results for each community or grid cell

- grids: Site identity
- richness: Number of taxa in community
- PD\_obs: Observed PD in community
- pd\_rand\_mean: Mean PD in null communities
- pd\_rand\_sd: Standard deviation of PD in null communities
- pd\_obs\_rank: Rank of observed PD vs. null communities
- pd\_obs\_z: Standardized effect size of PD vs. null communities =  $(PD_{o}bs-pd_{r}and_{m}ean)/pd_{r}and_{s}d$
- pd\_obs\_p: P-value (quantile) of observed PD vs. null communities =  $mpd_0bs_rank/iter + 1$
- reps: Number of replicates

## References

Proches, S., Wilson, J.R.U. & Cowling, R.M. (2006) How much evolutionary history in a 10 x 10m plot? *Proceedings of Royal Society B* 273: 1143-1148.

```
library(ape)
library(Matrix)
tree <- read.tree(text ="((t1:1,t2:1)N2:1,(t3:1,t4:1)N3:1)N1;")
com <- sparseMatrix(c(1,3,4,1,4,5,1,2,3,4,5,6,3,4,6),
  c(1,1,1,2,2,2,3,3,3,3,3,3,4,4,4), x=1,
  dimnames = list(paste0("g", 1:6), tree$tip.label))
PD_ses(com, tree, model="rowwise")
```
<span id="page-24-0"></span>phylobeta\_core *Phylogenetic beta diversity*

#### <span id="page-24-1"></span>Description

phylobeta\_core computes efficiently for large community matrices and trees the necessary quantities used by the betapart package to compute pairwise and multiple-site phylogenetic dissimilarities.

## Usage

```
phylobeta_core(x, phy)
phylobeta(x, phy, index.findmy = "sorensen")
```
#### Arguments

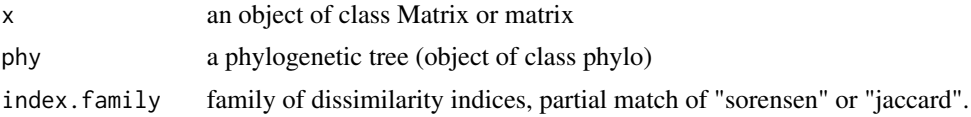

#### Value

phylobeta\_core returns an object of class "phylo.betapart", see [phylo.betapart.core](#page-0-0) for details. This object can be called by [phylo.beta.pair](#page-0-0) or [phylo.beta.multi](#page-0-0).

phylobeta returns a list with three phylogenetic dissimilarity matrices. See [phylo.beta.pair](#page-0-0) for details.

## Author(s)

Klaus Schliep

## See Also

[read.community](#page-36-1), [phylo.betapart.core](#page-0-0), [beta\\_core](#page-6-1)

```
library(ape)
tree <- read.tree(text = "((t1:1,t2:1)N2:1,(t3:1,t4:1)N3:1)N1;")
com <- sparseMatrix(c(1,3,4,1,4,5,1,2,3,4,5,6,3,4,6),
  c(1,1,1,2,2,2,3,3,3,3,3,3,4,4,4),x=1,
  dimnames = list(paste0("g", 1:6), tree$tip.label))
com
pbc <- phylobeta_core(com, tree)
```

```
pb <- phylobeta(com, tree)
```
<span id="page-25-0"></span>

This function computes the standard effect size of phylogenetic beta diversity by correcting for changes in species beta diversity. The novelty of this function is its ability to utilize sparse community matrix making it possible to efficiently randomize very large community matrices spanning thousands of taxa and sites.

#### Usage

```
phylobeta_ses(
  x,
  phy,
  index.family = "simpson",
  model = c("tipshuffle", "rowwise", "colwise"),
  reps = 1000,...
\mathcal{E}
```
#### Arguments

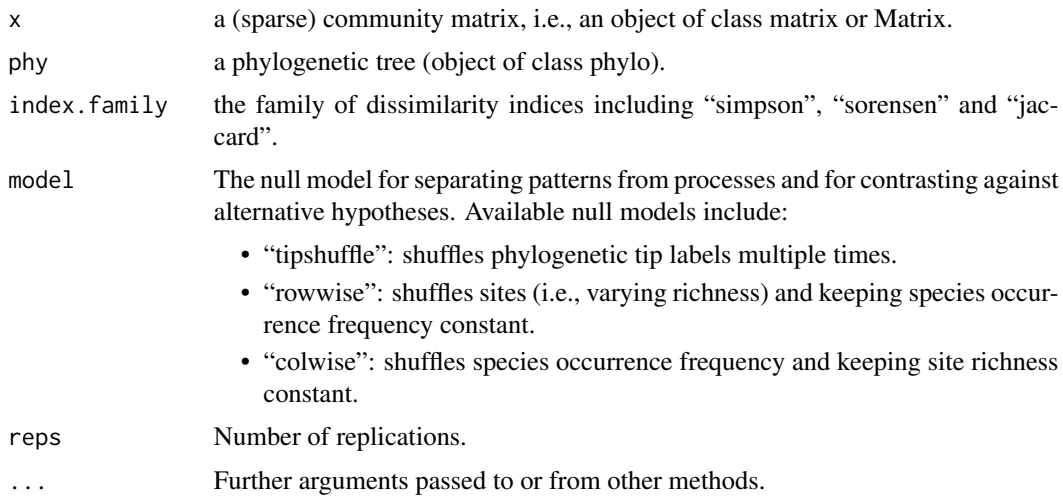

## Value

A data frame of results for each community or grid cell

- phylobeta\_obs: Observed phylobeta in community
- phylobeta\_rand\_mean: Mean phylobeta in null communities
- phylobeta\_rand\_sd: Standard deviation of phylobeta in null communities

## <span id="page-26-0"></span>phylobuilder 27

- phylobeta\_obs\_z: Standardized effect size of phylobeta vs. null communities =  $(phylobeta_0bs$  $phylobeta_r and_mean)/phylobeta_r and_s$
- reps: Number of replicates

## References

Proches, S., Wilson, J.R.U. & Cowling, R.M. (2006) How much evolutionary history in a 10 x 10m plot? *Proceedings of Royal Society B* 273: 1143-1148.

#### Examples

```
library(ape)
library(Matrix)
tree <- read.tree(text ="((t1:1,t2:1)N2:1,(t3:1,t4:1)N3:1)N1;")
com <- sparseMatrix(c(1,3,4,1,4,5,1,2,3,4,5,6,3,4,6),
  c(1,1,1,2,2,2,3,3,3,3,3,3,4,4,4),x=1,
  dimnames = list(paste0("g", 1:6), tree$tip.label))
phylobeta_ses(com, tree, model="rowwise")
```
phylobuilder *Create a subtree with largest overlap from a species list.*

## Description

phylobuilder creates a subtree with largest overlap from a species list. If species in the species list are not already in the tip label, species will be added at the most recent common ancestor at the genus or family level when possible.

## Usage

```
phylobuilder(species, tree, extract = TRUE)
```
#### Arguments

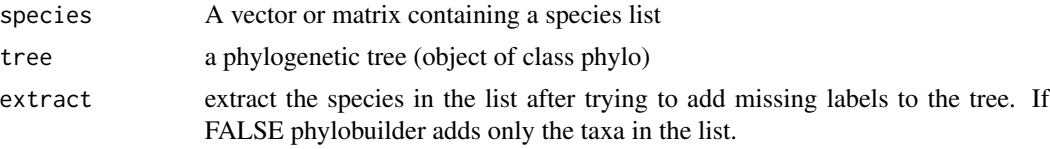

## Value

phylobuilder returns a phylogenetic tree, i.e. an object of class phylo.

## See Also

[add.tips](#page-0-0), [label2table](#page-0-0), [stripLabel](#page-0-0)

#### Examples

```
library(ape)
txt <- "(((((Panthera_leo,Panthera_pardus), Panthera_onca),(Panthera_uncia,
  (Panthera_tigris_altaica, Panthera_tigris_amoyensis)))Panthera)Felidae,
  (((((((Canis_lupus,Canis_lupus_familiaris),Canis_latrans),Canis_anthus),
 Canis_aureus),Lycaon_pictus),(Canis_adustus,Canis_mesomelas))Canis)
 Canidae)Carnivora;"
txt <- gsub("[[:space:]]", "", txt)
cats_and_dogs <- read.tree(text=txt)
plot(cats_and_dogs, node.depth=2, direction="downwards")
nodelabels(cats_and_dogs$node.label, frame="none", adj = c(0.5, 0))
tree <- drop.tip(cats_and_dogs, c("Panthera_uncia", "Lycaon_pictus"),
 collapse.singles=FALSE)
dogs <- c("Canis_lupus", "Canis_lupus_familiaris", "Canis_latrans",
  "Canis_anthus", "Canis_aureus", "Lycaon_pictus", "Canis_adustus",
  "Canis_mesomelas")
# try to extract tree with all 'dogs'
t1 <- phylobuilder(dogs, tree)
plot(t1, direction="downwards")
attr(t1, "species_list")
# providing extra information ("Family", "Order", ...) can help
sp <- data.frame(Order = c("Carnivora", "Carnivora", "Carnivora"),
 Family = c("Felidae", "Canidae", "Canidae"),
 Genus = c("Panthera", "Lycaon", "Vulpes"),
 Species = c("uncia", "pictus", "vulpes"),
 Common_name = c("Snow leopard", "Africa wild dog", "Red fox"))
sp
# Now we just add some species
t2 <- phylobuilder(sp, tree, extract=FALSE)
plot(t2, direction="downwards")
attr(t2, "species_list")
```
phyloregion *Calculate evolutionary distinctiveness of phyloregions*

#### Description

This function estimates evolutionary distinctiveness of each phyloregion by computing the mean value of phylogenetic beta diversity between a focal phyloregion and all other phyloregions in the study area.

#### Usage

phyloregion(x,  $k = 10$ , method = "average", shp = NULL, ...)  $infomap(x, shp = NULL, ...)$ 

<span id="page-27-0"></span>

## <span id="page-28-0"></span>phyloregion 29

#### Arguments

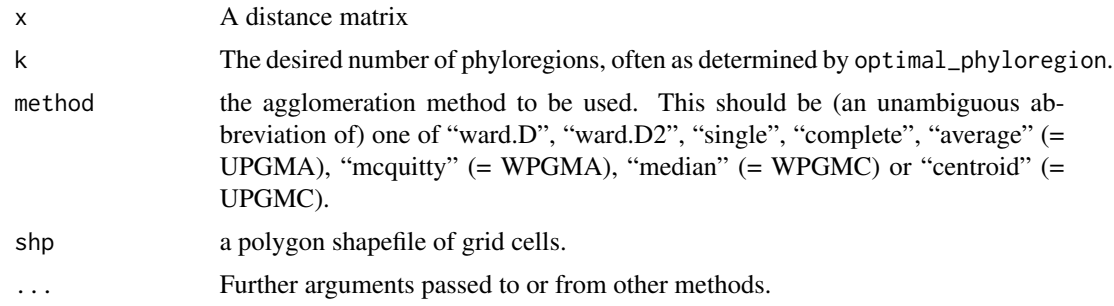

#### Value

An object of class phyloregion containing

- a data frame membership with columns grids and cluster
- k the number of clusters and additionally there can be an shape file and other bjects. This representation may still change.

## Author(s)

Barnabas H. Daru <darunabas@gmail.com>

#### References

Daru, B.H., Van der Bank, M., Maurin, O., Yessoufou, K., Schaefer, H., Slingsby, J.A. & Davies, T.J. (2016) A novel phylogenetic regionalization of the phytogeographic zones of southern Africa reveals their hidden evolutionary affinities. *Journal of Biogeography* 43: 155-166.

Daru, B.H., Elliott, T.L., Park, D.S. & Davies, T.J. (2017) Understanding the processes underpinning patterns of phylogenetic regionalization. *Trends in Ecology and Evolution* 32: 845-860.

Daru, B.H., Holt, B.G., Lessard, J.P., Yessoufou, K. & Davies, T.J. (2017) Phylogenetic regionalization of marine plants reveals close evolutionary affinities among disjunct temperate assemblages. *Biological Conservation* 213: 351-356.

#### See Also

[evol\\_distinct](#page-12-1), [optimal\\_phyloregion](#page-20-1), [evol.distinct](#page-0-0) for a different approach.

```
library(ape)
tree <- read.tree(text = "((t1:1,t2:1)N2:1,(t3:1,t4:1)N3:1)N1;")
com <- sparseMatrix(c(1,3,4,1,4,5,1,2,3,4,5,6,3,4,6),
 c(1,1,1,2,2,2,3,3,3,3,3,3,4,4,4),x=1,
 dimnames = list(paste0("g", 1:6), tree$tip.label))
pbc <- phylobeta(com, tree)
phyloregion(pbc[[1]], k = 3)
```
<span id="page-29-0"></span>

Calculates phylogenetic endemism (sum of 'unique' branch lengths) of multiple ecological samples.

#### Usage

phylo\_endemism(x, phy, weighted = TRUE)

#### Arguments

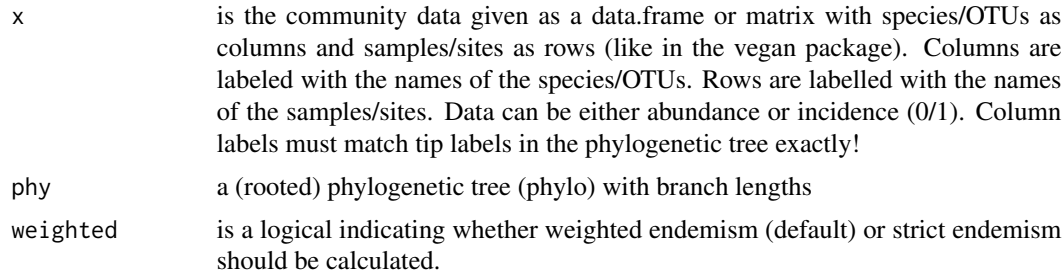

## Details

Takes a community data table and a (rooted) phylogenetic tree (with branch lengths) and calculates either strict or weighted endemism in Phylogenetic Diversity (PD). Strict endemism equates to the total amount of branch length found only in the sample/s and is described by Faith et al. (2004) as PD-endemism. Weighted endemism calculates the "spatial uniqueness" of each branch in the tree by taking the reciprocal of its range, multiplying by branch length and summing for all branch lengths present at a sample/site. Range is calculated simply as the total number of samples/sites at which the branch is present. This latter approach is described by Rosauer et al. (2009) as Phylogenetic endemism.

#### Value

phylo\_endemism returns a vector of phylogenetic endemism for each sample or site.

#### References

Faith, D.P., Reid, C.A.M. & Hunter, J. (2004) Integrating phylogenetic diversity, complementarity, and endemism for conservation assessment. *Conservation Biology* 18(1): 255-261.

Rosauer, D., Laffan, S.W., Crisp, M.D., Donnellan, C. & Cook, L.G. (2009). Phylogenetic endemism: a new approach for identifying geographical concentrations of evolutionary history. *Molecular Ecology* 18(19): 4061-4072.

Daru, B.H., Farooq, H., Antonelli, A. & Faurby, S. (2020) Endemism patterns are scale dependent. *Nature Communications* 11 : 2115.

## <span id="page-30-0"></span>plot.phyloregion 31

## Examples

```
data(africa)
pe <- phylo_endemism(africa$comm, africa$phylo)
plot(density(pe))
```
plot.phyloregion *Visualize biogeographic patterns*

## Description

Visualize biogeographic patterns

#### Usage

## S3 method for class 'phyloregion'  $plot(x, shp = NULL, platete = "NMDS", col = NULL, ...)$ 

plot\_NMDS(x, ...)

text\_NMDS(x, ...)

#### Arguments

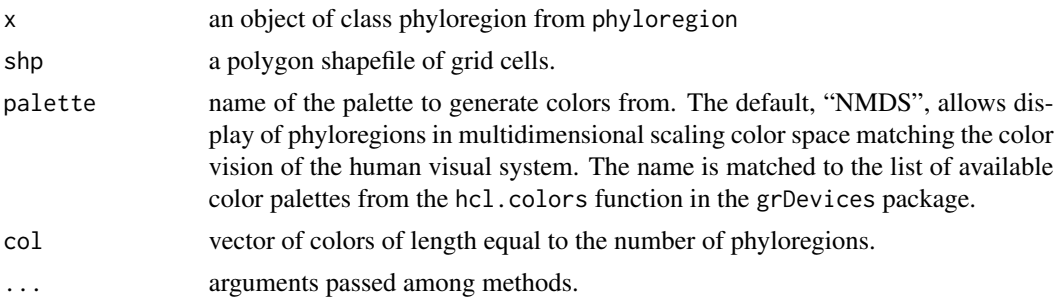

## Value

No return value, called for plotting.

```
data(africa)
tree <- africa$phylo
x <- africa$comm
subphy <- match_phylo_comm(tree, x)$phy
submat <- match_phylo_comm(tree, x)$com
pbc <- phylobeta(submat, subphy)
y <- phyloregion(pbc[[1]], shp=africa$polys)
```

```
plot_NMDS(y, cex=6)
text_NMDS(y, cex=2)
plot(y, cex=1, palette="NMDS")
plot(y, cex=1)
```
#### plot\_pie *Visualize biogeographic patterns using pie charts*

## Description

Visualize biogeographic patterns using pie charts

#### Usage

```
plot_pie(
  omega,
  shp,
  r = 1,
  col = hcl.close(5),
  pie_control = list(),
  legend = FALSE,
  legend_pie = FALSE,
  ...
\mathcal{L}
```
## Arguments

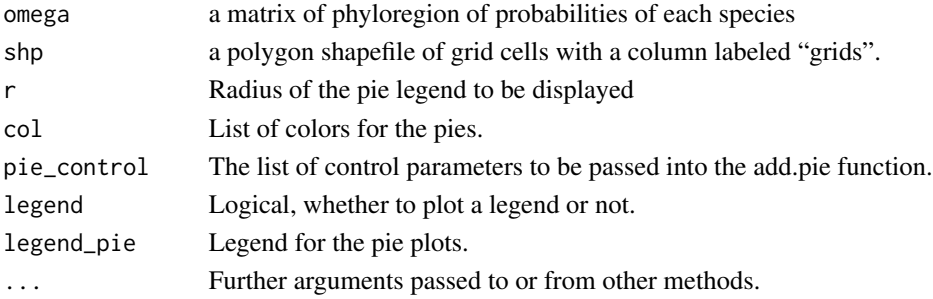

## Value

Returns no value, just map color pies in geographic space!

```
data(africa)
K <- ncol(africa$omega)
COLRS <- phyloregion:::hue(K)
plot_pie(africa$omega, shp = africa$polys, col=COLRS)
```
<span id="page-31-0"></span>

<span id="page-32-0"></span>

Visualize biogeographic patterns using structure plots

## Usage

```
plot\_structure(omega, shp, by = NULL, col = hcl.colors(15), ...)
```
## Arguments

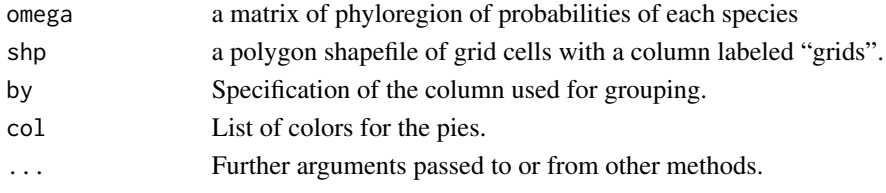

## Value

Returns no value, just visualize structure plot!

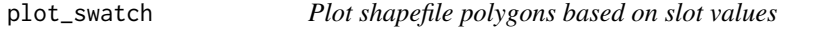

## Description

plot\_swatch maps discretized values of a quantity using continuous color gradients.

#### Usage

```
plot_swatch(
 x,
 values = NULL,
 col = hcl.close(n = 10, palette = "Blue-Red 3", rev = FALSE),key_label = "",
 leg = 10,1wd = 15,
 pos = "bottomleft",
 legend = TRUE,
 border = par("fg"),
 breaks = "quantile",
 min = NULL,max = NULL,...
)
```
## Arguments

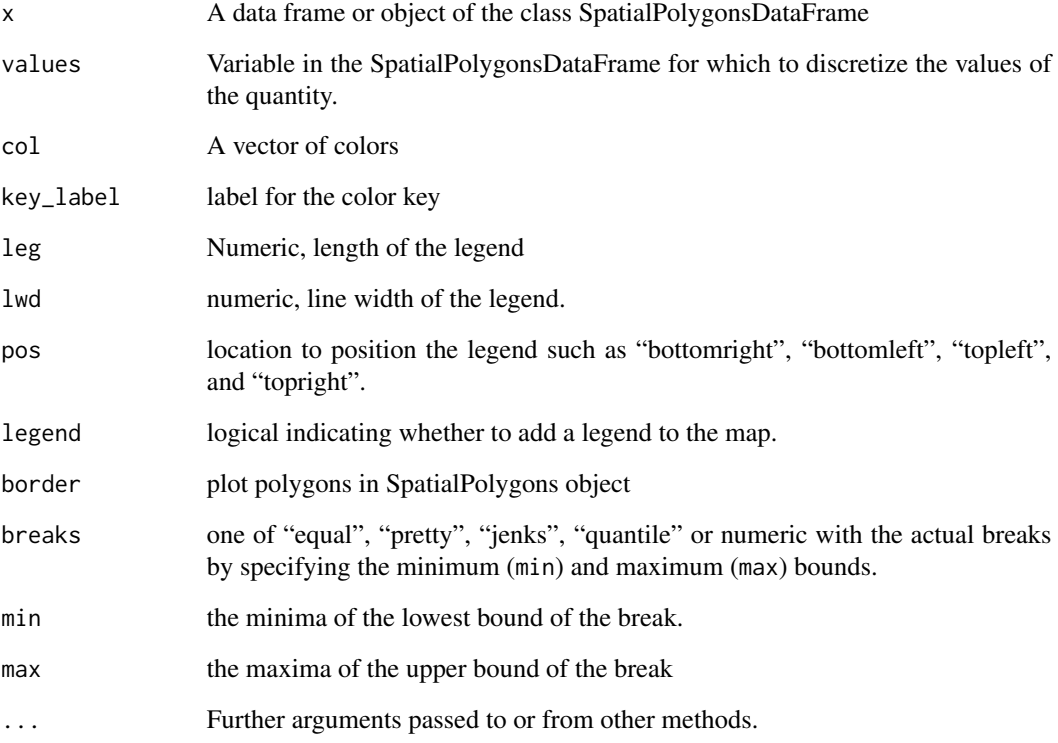

## Value

Returns no value, just map swatch of colors in geographic space!

## Author(s)

Barnabas H. Daru <darunabas@gmail.com>

## See Also

[SpatialPolygons-class](#page-0-0)

```
library(sp)
s <- readRDS(system.file("nigeria/SR_Naija.rds", package = "phyloregion"))
plot_swatch(s, values = s$SR)
```
<span id="page-34-0"></span>

This function generates random species distributions in geographic space as extent of occurrence range polygons based on convex hulls of random points.

#### Usage

random\_species(n, species, shp, ...)

#### Arguments

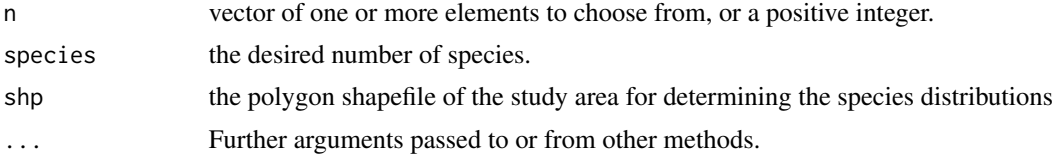

#### Value

A polygon shapefile of species' extent of occurrence ranges.

## Author(s)

Barnabas H. Daru <darunabas@gmail.com>

raster2comm *Convert raw input distribution data to community*

## Description

The functions points2comm, polys2comm, raster2comm provide convenient interfaces to convert raw distribution data often available as point records, polygons and raster layers, respectively, to a community composition data frame at varying spatial grains and extents for downstream analyses.

#### Usage

```
raster2comm(files)
polys2comm(data, res = 1, species = "species", shp.grids = NULL, ...)points2comm(
 dat,
 mask = NULL,
```

```
res = 1,
 lon = "decimallongitude",
 lat = "decimallatitude",
  species = "species",
  shp.grids = NULL,
  ...
)
```
## Arguments

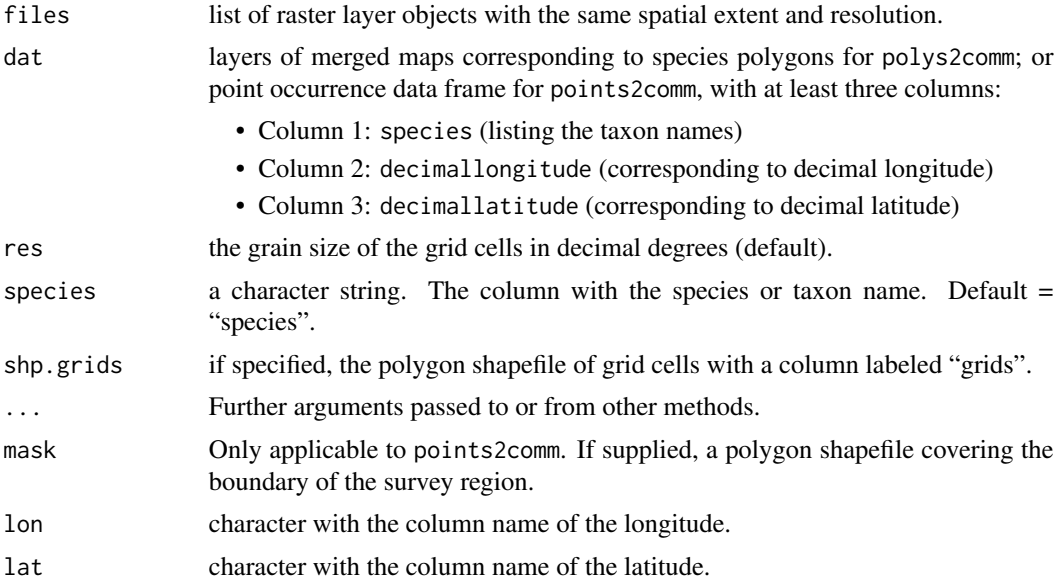

## Value

Each of these functions generate a list of two objects as follows:

- comm\_dat: (sparse) community matrix
- poly\_shp: shapefile of grid cells with the values per cell.

## See Also

[mapproject](#page-0-0) for conversion of latitude and longitude into projected coordinates system. [long2sparse](#page-16-1) for conversion of community data.

```
fdir <- system.file("NGAplants", package="phyloregion")
files <- file.path(fdir, dir(fdir))
ras <- raster2comm(files) # Note, this function generates
    # a list of two objects
head(ras[[1]])
```
<span id="page-35-0"></span>

```
s <- readRDS(system.file("nigeria/nigeria.rds", package="phyloregion"))
sp <- random_species(100, species=5, shp=s)
pol <- polys2comm(dat = sp, species = "species")
head(pol[[1]])
s <- readRDS(system.file("nigeria/nigeria.rds", package = "phyloregion"))
set.seed(1)
m <- data.frame(sp::spsample(s, 10000, type = "nonaligned"))
names(m) \leq c("lon", "lat")
species <- paste0("sp", sample(1:1000))
m$taxon <- sample(species, size = nrow(m), replace = TRUE)
pt \le points2comm(dat = m, mask = s, res = 0.5, lon = "lon", lat = "lat",
            species = "taxon") # Note, this generates a list of two objects
head(pt[[1]])
```
<span id="page-36-1"></span>read.community *Read in sparse community matrices*

#### Description

read.community reads in file containing occurrence data and returns a sparse matrix.

#### Usage

```
read.community(file, grids = "grids", species = "species", ...)
```
#### Arguments

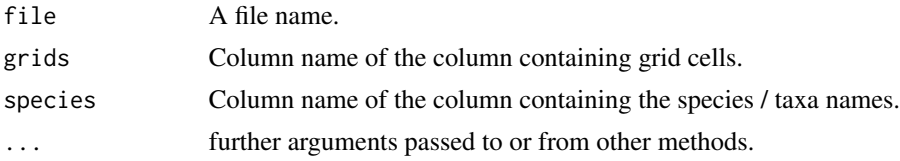

#### Value

read.community returns a sparse matrix (an object of class "dgCMatrix").

```
df <- data.frame(grids=paste0("g", c(1,1,2,3,3)),
                 species = paste0("sp", c(1,3,2,1,4)))df
tmp <- tempfile()
```

```
write.csv(df, tmp)
(M <- read.community(tmp) )
sparse2long(M)
unlink(tmp)
```
sdm *Species distribution models for a range of algorithms*

## Description

This function computes species distribution models using four modelling algorithms: generalized linear models, generalized boosted models, random forests, and maximum entropy (only if rJava is available). Note: this is an experimental function, and may change in the future.

## Usage

```
sdm(
 x,
 pol = NULL,
 predictors = NULL,
 blank = NULL,res = 1,
  tc = 2,
  lr = 0.001,bf = 0.75,
 n.trees = 50,
  step.size = n.trees,
 k = 5,
 herbarium.rm = TRUE,
 n_points = 30
\mathcal{E}
```
## Arguments

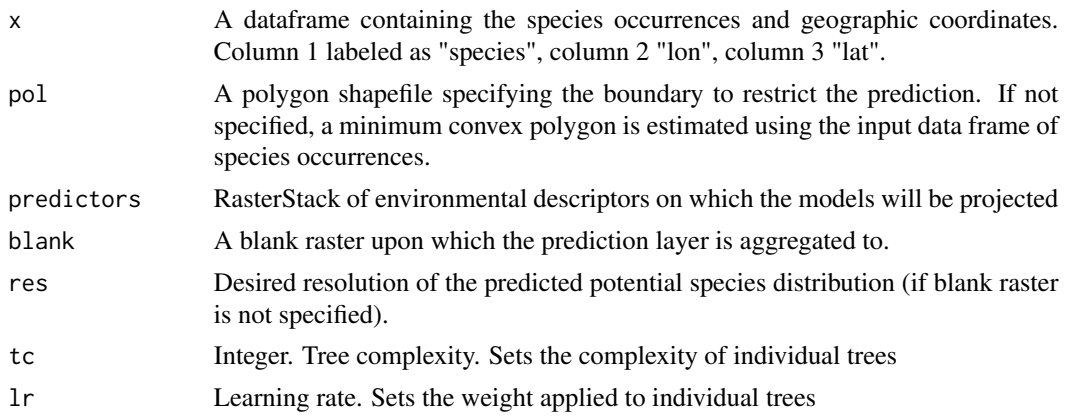

<span id="page-37-0"></span>38 sdm

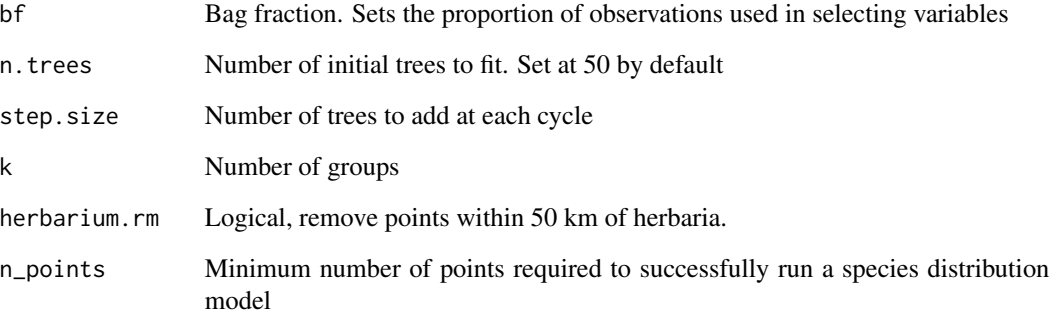

#### Value

A list with the following objects:

- ensemble\_raster The ensembled raster that predicts the potential species distribution.
- ensemble\_AUC The median AUCs of models.
- data The dataframe that was used to implement the model.
- indiv\_models Raster layers for the separate models that predict the potential species distribution.
- single\_AUCs The AUCs for the seperate models.

## References

Phillips, S.J., Anderson, R.P. & Schapire, R.E. (2006) Maximum entropy modeling of species geographic distributions. *Ecological Modelling* 190: 231-259.

## Examples

```
library(raster)
# get predictor variables
f <- list.files(path=paste(system.file(package="phyloregion"), '/ex', sep=''),
                     pattern='.tif', full.names=TRUE )
preds <- stack(f)
#plot(preds)
# get species occurrences
d <- read.csv(system.file("ex/Bombax.csv", package="phyloregion"))
# fit ensemble model for four algorithms
```
mod <- sdm(d, predictors = preds)

<span id="page-39-0"></span>

The selectbylocation function selects features based on their location relative to features in another layer.

#### Usage

```
selectbylocation(x, y)
```
## Arguments

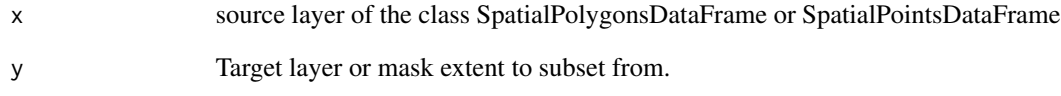

#### Value

A spatial polygons or spatial points object pruned to the extent of the target layer.

```
library(raster)
file <- system.file("nigeria/nigeria.rds", package = "phyloregion")
d <- readRDS(file)
e <- extent(d)
set.seed(1)
m <- data.frame(lon = runif(1000, e[1], e[2]),
 lat = runif(1000, e[3], e[4]),
  sites = seq(1000))
coordinates(m) <- \sim lon + lat
z <- selectbylocation(m, d)
plot(d)
points(m, col = "blue", pch = "+")points(z, col = "red", pch = "+")
```
<span id="page-40-0"></span>

This function contrasts different hierarchical clustering algorithms on the phylogenetic beta diversity matrix for degree of data distortion using Sokal & Rohlf's (1962) cophenetic correlation coefficient.

#### Usage

```
select_linkage(x)
```
#### Arguments

x a numeric matrix, data frame or "dist" object.

## Value

- A numeric value corresponding to the good clustering algorithm for the distance matrix
- If plot = TRUE, a barplot of cophenetic correlation for all the clustering algorithms is drawn.

#### References

Sokal, R.R. & Rohlf, F.J. (1962) The comparison of dendrograms by objective methods. *Taxon* 11: 33–40.

#### Examples

```
data(africa)
tree <- africa$phylo
bc <- beta_diss(africa$comm)
y <- select_linkage(bc[[1]])
barplot(y, horiz = TRUE, las = 1)
```
timeslice *Slice phylogenetic tree at various time depths*

#### **Description**

This function slices a dated phylogenetic tree at successive time depths back in time by collapsing younger phylogenetic branches into older ones to infer the origins of species assemblages.

#### Usage

```
timeslice(phy, n = 0.2, collapse = FALSE, ...)
```
#### <span id="page-41-0"></span>Arguments

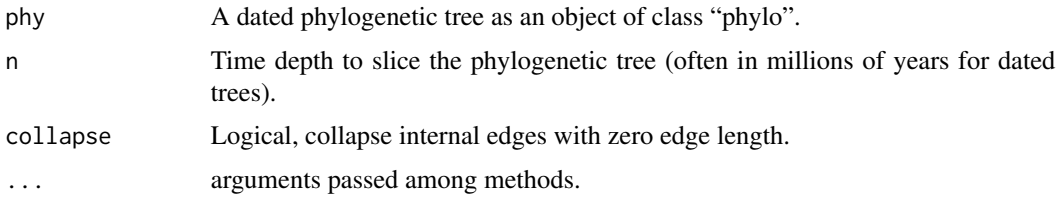

## Value

A tree with the phylogenetic structure removed at the specified time depth

## Author(s)

Barnabas H. Daru <darunabas@gmail.com>

## References

Daru, B.H., van der Bank, M. & Davies, T.J. (2018) Unravelling the evolutionary origins of biogeographic assemblages. *Diversity and Distributions* 24: 313–324.

#### Examples

library(ape)

```
set.seed(1)
tree <- rcoal(50)
x <- timeslice(tree, .5)
old.par <- par(no.readonly = TRUE)
par(mfrow = c(1, 2))plot(tree)
axisPhylo()
plot(x)
axisPhylo()
par(old.par)
```
weighted\_endemism *Measure the distribution of narrow-ranged or endemic species.*

## Description

weighted\_endemism is species richness inversely weighted by species ranges.

#### Usage

weighted\_endemism(x)

## Arguments

x A (sparse) community matrix.

## Value

A data frame of species traits by site.

#### References

Crisp, M.D., Laffan, S., Linder, H.P. & Monro, A. (2001) Endemism in the Australian flora. *Journal of Biogeography* 28: 183–198.

Daru, B.H., Farooq, H., Antonelli, A. & Faurby, S. (2020) Endemism patterns are scale dependent. *Nature Communications* 11 : 2115.

## Examples

```
library(raster)
data(africa)
Endm <- weighted_endemism(africa$comm)
m <- merge(africa$polys, data.frame(grids=names(Endm), WE=Endm), by="grids")
m <- m[!is.na(m@data$WE),]
plot_swatch(m, values = m$WE,
```
col = hcl.colors(20, palette = "Blue-Red 3", rev=FALSE))

# <span id="page-43-0"></span>Index

∗ Conversion long2sparse, [17](#page-16-0) ∗ and plot\_swatch, [33](#page-32-0) ∗ bioregion choropleth, [8](#page-7-0) counts, [11](#page-10-0) fishnet, [14](#page-13-0) get\_clades, [15](#page-14-0) indicators, [16](#page-15-0) match\_phylo\_comm, [19](#page-18-0) phylobuilder, [27](#page-26-0) select\_linkage, [41](#page-40-0) selectbylocation, [40](#page-39-0) weighted\_endemism, [42](#page-41-0) ∗ cluster PD, [22](#page-21-0) read.community, [37](#page-36-0) ∗ datasets africa, [4](#page-3-0) ∗ mapping plot\_swatch, [33](#page-32-0) ∗ package phyloregion-package, [3](#page-2-0) ∗ phyloregion coldspots, [9](#page-8-0) hexcols, [16](#page-15-0) map\_trait, [18](#page-17-0) optimal\_phyloregion, [21](#page-20-0) phylobeta\_core, [25](#page-24-0) phyloregion, [28](#page-27-0) random\_species, [35](#page-34-0) timeslice, [41](#page-40-0) ∗ visualization plot\_swatch, [33](#page-32-0) add.tips, *[27](#page-26-0)*

africa, [4](#page-3-0) arc\_labels, [5](#page-4-0) beta.multi, *[7](#page-6-0)* beta.pair, *[7](#page-6-0)* beta\_core, [7,](#page-6-0) *[25](#page-24-0)* beta\_diss *(*beta\_core*)*, [7](#page-6-0) betapart, *[7](#page-6-0)* betapart.core, *[7](#page-6-0)*

choropleth, [8,](#page-7-0) *[9](#page-8-0)* coldspots, *[8](#page-7-0)*, [9](#page-8-0) collapse\_range, [10](#page-9-0) counts, [11](#page-10-0)

dense2long *(*long2sparse*)*, [17](#page-16-0) dense2sparse *(*long2sparse*)*, [17](#page-16-0)

EDGE, *[4](#page-3-0)*, [12](#page-11-0) evol.distinct, *[14](#page-13-0)*, *[29](#page-28-0)* evol\_distinct, [13,](#page-12-0) *[29](#page-28-0)*

fishnet, *[4](#page-3-0)*, [14](#page-13-0)

get\_clades, [15](#page-14-0)

hexcols, [16](#page-15-0) hotspots *(*coldspots*)*, [9](#page-8-0)

indicators, [16](#page-15-0) infomap *(*phyloregion*)*, [28](#page-27-0)

label2table, *[27](#page-26-0)* long2dense *(*long2sparse*)*, [17](#page-16-0) long2sparse, [17,](#page-16-0) *[36](#page-35-0)*

map\_trait, [18](#page-17-0) mapproject, *[36](#page-35-0)* match\_phylo\_comm, [19](#page-18-0) mean\_dist, [20](#page-19-0) metaMDS, *[16](#page-15-0)*

nodepie, [21](#page-20-0)

optimal\_phyloregion, [21,](#page-20-0) *[29](#page-28-0)*

#### INDEX 45

PD , [22](#page-21-0) PD\_ses, [23](#page-22-0) phylo.beta.multi , *[25](#page-24-0)* phylo.beta.pair , *[25](#page-24-0)* phylo.betapart.core , *[25](#page-24-0)* phylo\_endemism , [30](#page-29-0) phylobeta , *[7](#page-6-0)* phylobeta *(*phylobeta\_core *)* , [25](#page-24-0) phylobeta\_core , [25](#page-24-0) phylobeta\_ses , [26](#page-25-0) phylobuilder , [27](#page-26-0) phyloregion , *[14](#page-13-0)* , [28](#page-27-0) phyloregion-package , [3](#page-2-0) plot.phyloregion , [31](#page-30-0) plot\_NMDS *(*plot.phyloregion *)* , [31](#page-30-0) plot\_pie , [32](#page-31-0) plot\_structure , [33](#page-32-0) plot\_swatch , [33](#page-32-0) points2comm *(*raster2comm *)* , [35](#page-34-0) polys2comm *(*raster2comm *)* , [35](#page-34-0)

random\_species , [35](#page-34-0) raster2comm , [35](#page-34-0) read.community , *[25](#page-24-0)* , [37](#page-36-0)

sdm , [38](#page-37-0) select\_linkage , [41](#page-40-0) selectbylocation , [40](#page-39-0) sparse2dense *(*long2sparse *)* , [17](#page-16-0) sparse2long *(*long2sparse *)* , [17](#page-16-0) stripLabel , *[27](#page-26-0)*

text\_NMDS *(*plot.phyloregion *)* , [31](#page-30-0) timeslice , [41](#page-40-0)

weighted\_endemism , [42](#page-41-0)